A A REGISTRO ELETTRONICO A A A

19.10.2020

## Per la SCUOLA SECONDARIA DI PRIMO GRADO

Se l'alunno si ASSENTA nell'ora in cui si sta effettuando una lezione SINCRONA è possibile segnalarlo sul REGISTRO DOCENTE

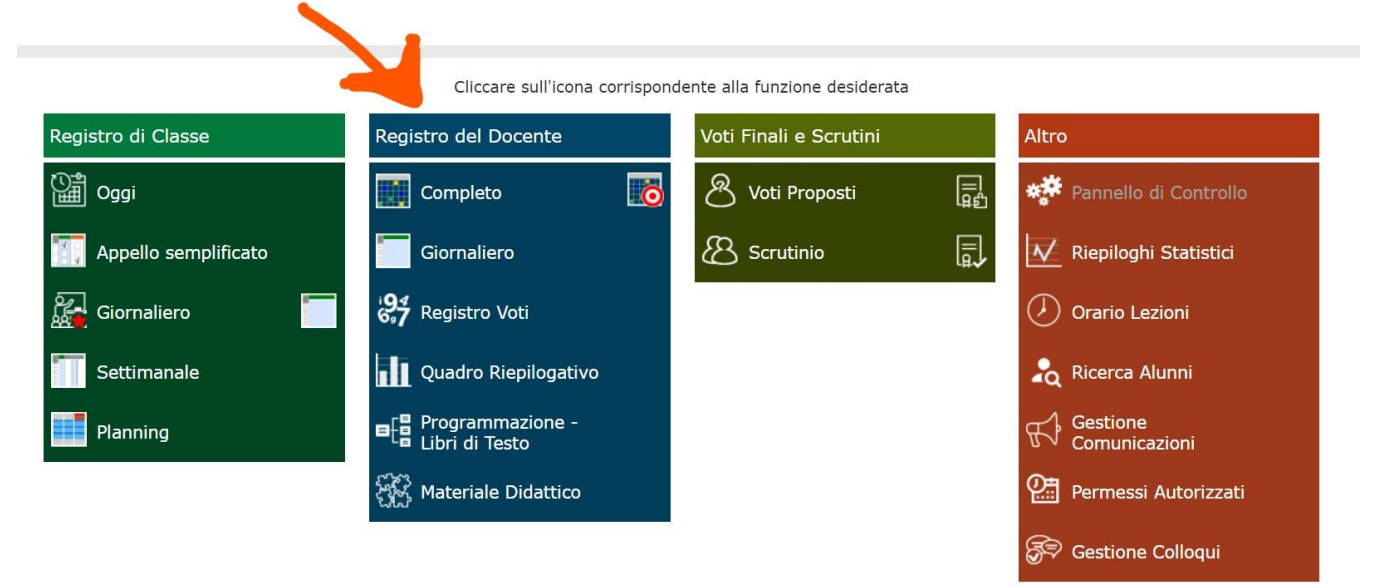

Selezionando GIORNALIERO (nel RE docenti) è possibile scrivere il numero di ore di assenza dell'alunno.

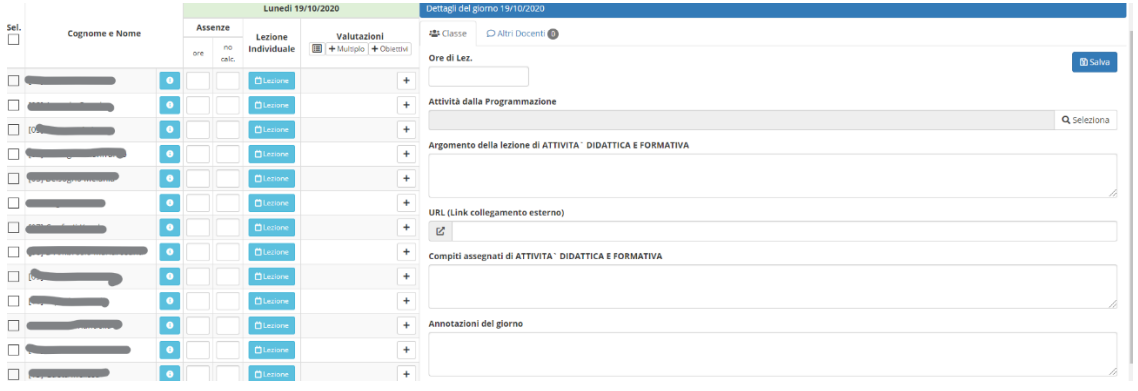

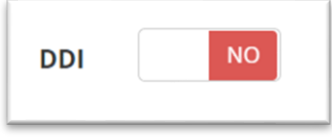

La funzione firma DDI indica la DIDATTICA DIGITALE INTEGRATA .

合

La casina va spuntata nel caso in cui la classe sta effettuando una DIDATTICA MISTA (alunni in presenza e alunni a casa) e l'alunno si trova in DDI.